# Society of Thoracic Surgeons

Intermacs & Pedimacs User Group **Webinar** 

April 24, 2024

# Agenda

- ▶ Welcome and introductions
- STS housekeeping
- ▶ New Data Manager (part II) presentation by Rebecca Harap, RN
- ▶ Open Discussion
	- Please use the Q&A Function
	- ▶ We will answer as many questions as possible
	- We encourage your feedback and want to hear from you!

# Important Dates

- INTERMACS/PEDIMACS QUALITY ASSURANCE WEBINAR- APRIL 25TH @ 2PM CT
- DATA ENTRY DEADLINE FOR Q1- APRIL 30TH

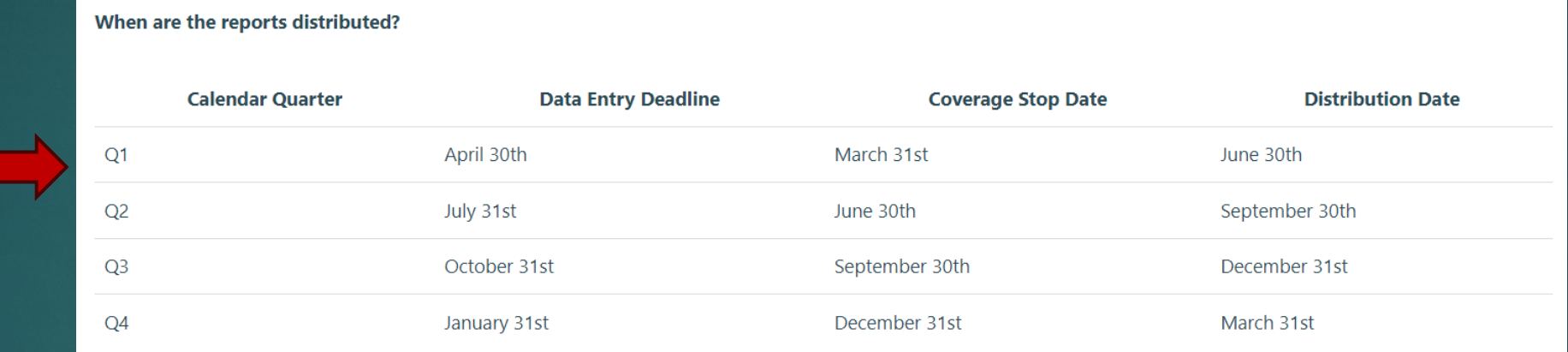

# AQO 2024

- Registration is open!
- ▶ Wednesday, September 11th-Intermacs/Pedimacs
- **In-person pricing and virtual pricing** 
	- $\blacktriangleright$  Early bird discount through May 16<sup>th</sup>

#### Schedule

- Wednesday, September 11 Intermacs/Pedimacs
- Wednesday, September 11 General Thoracic
- Thursday, September 12 Adult Cardiac
- Friday, Septemeber 13 Congenital Heart

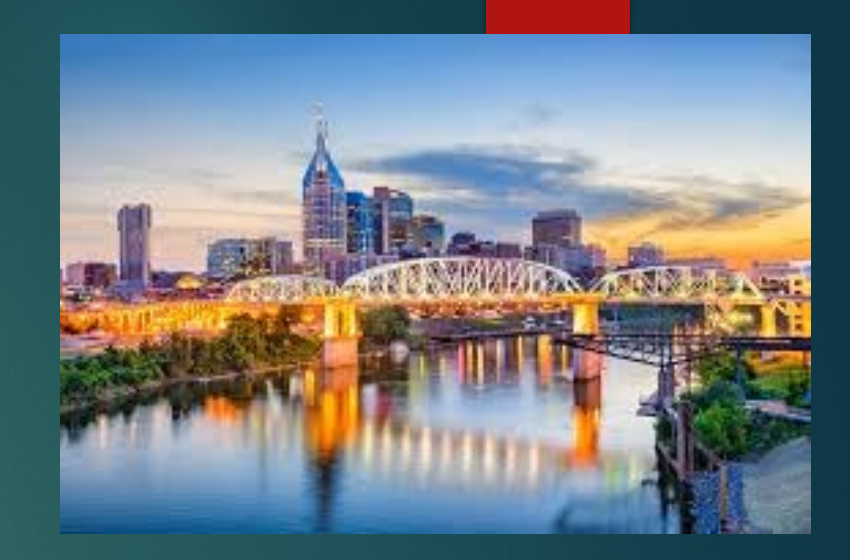

# Contact Information

- Carole Krohn, MPH, BSN, RN, LSSGB, Director, STS National Database [ckrohn@sts.org](mailto:ckrohn@sts.org)
- Patricia Potter, BSN, RN, Intermacs Data Warehouse Manager of Clinical Affairs [patricia.potter@kirso.net](mailto:patricia.potter@kirso.net)

New Data Managers Session Part 2

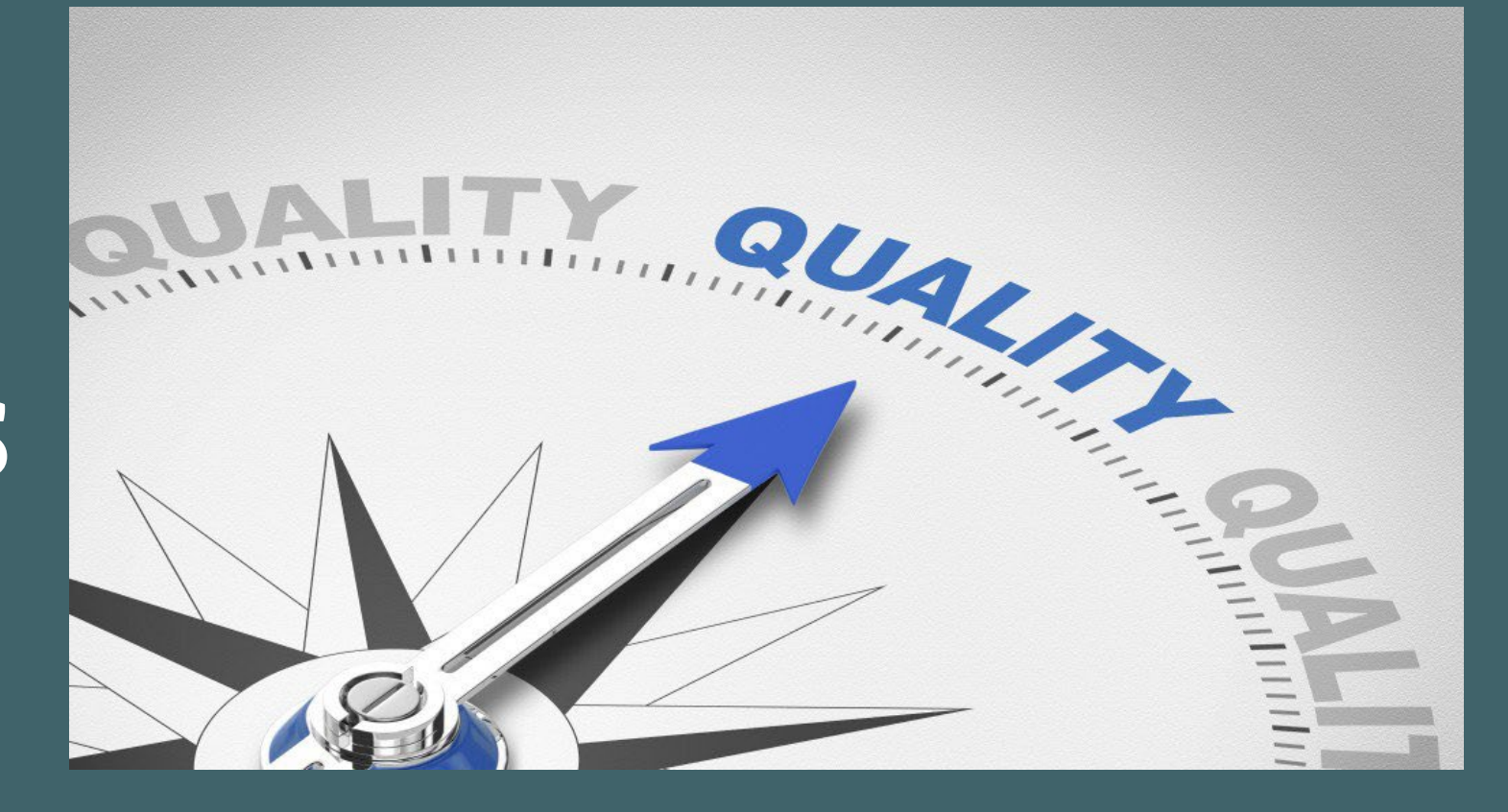

### Learning Objectives:

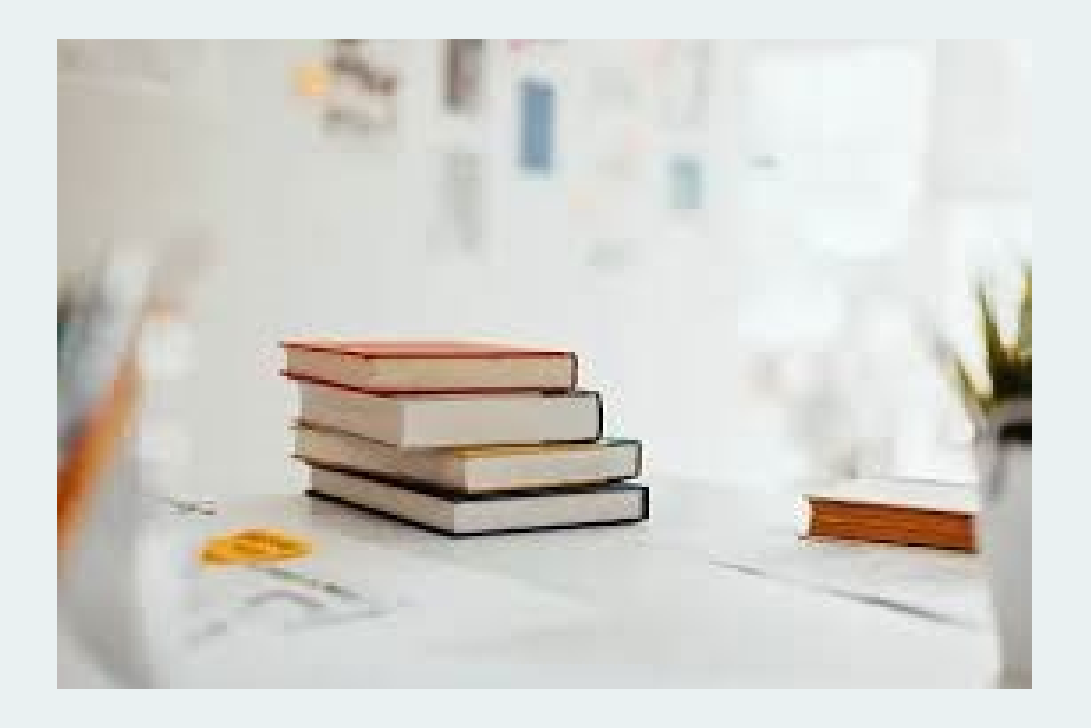

Upon completion of this session the participant will be able to

- Understand how to successfully enter a patient into the Intermacs database
- Calculate and understand Intermacs follow-up windows
- Assess patient charts to identify Intermacs adverse events

### Screening a Patient

#### **Intermacs Screening Log Implant Date** MM/DD/YYYY Inclusion: Patient must meet all inclusion criteria: If patient meets all inclusion criteria then check ALL inclusion reasons below.  $\Box$  Patient receives a durable mechanical circulatory support device (MCSD) which is FDA approved  $\Box$  Implanted on or after March 1, 2006 (The device does not need to be the first implant for the patient) Exclusion: Any exclusion will disqualify the patient for entry into INTERMACS® If patient meets ANY exclusion criteria then check any of the appropriate exclusion reasons below (check all that apply).  $\Box$  Patient receives a durable mechanical circulatory support device (MCSD) which is not FDA approved  $\Box$  Patient is incarcerated (prisoner) **Device type** ○ LVAD O RVAD

 $\bigcirc$  Both (LVAD + RVAD in the same OR visit) ◯ Total Artificial Heart

◯ HeartMate IP ◯ HeartMate VE O Novacor PC O Novacor PCq ○ HeartMate XVE ◯ Abiomed BVS 5000  $\bigcirc$  Biomedicus ◯ SynCardia TAH - 70cc ○ AbioCor TAH ◯ Thoratec IVAD ◯ Medtronic HVAD ◯ Abiomed AB5000 ○ Abiomed Impella 2.5 ◯ TandemHeart ◯ Thoratec Centrimag (Levitronix) O Berlin Heart EXCOR (paracorporeal) ○ Micromed DeBakey VAD - Child ◯ Thoratec PVAD ◯ HeartMate II LVAS ◯ Sorin Revolution ○ Abiomed Impella 5.0 ○ Abiomed Impella CP ○ Abiomed Impella RP ◯ HeartMate III ◯ SynCardia TAH - 50cc ○ Abiomed Impella 5.5 O Other, Specify

**Device brand** 

\* Remember to fill out an early right heart failure AE if you have a LVAD and RVAD in the same OR

# Demographic Form

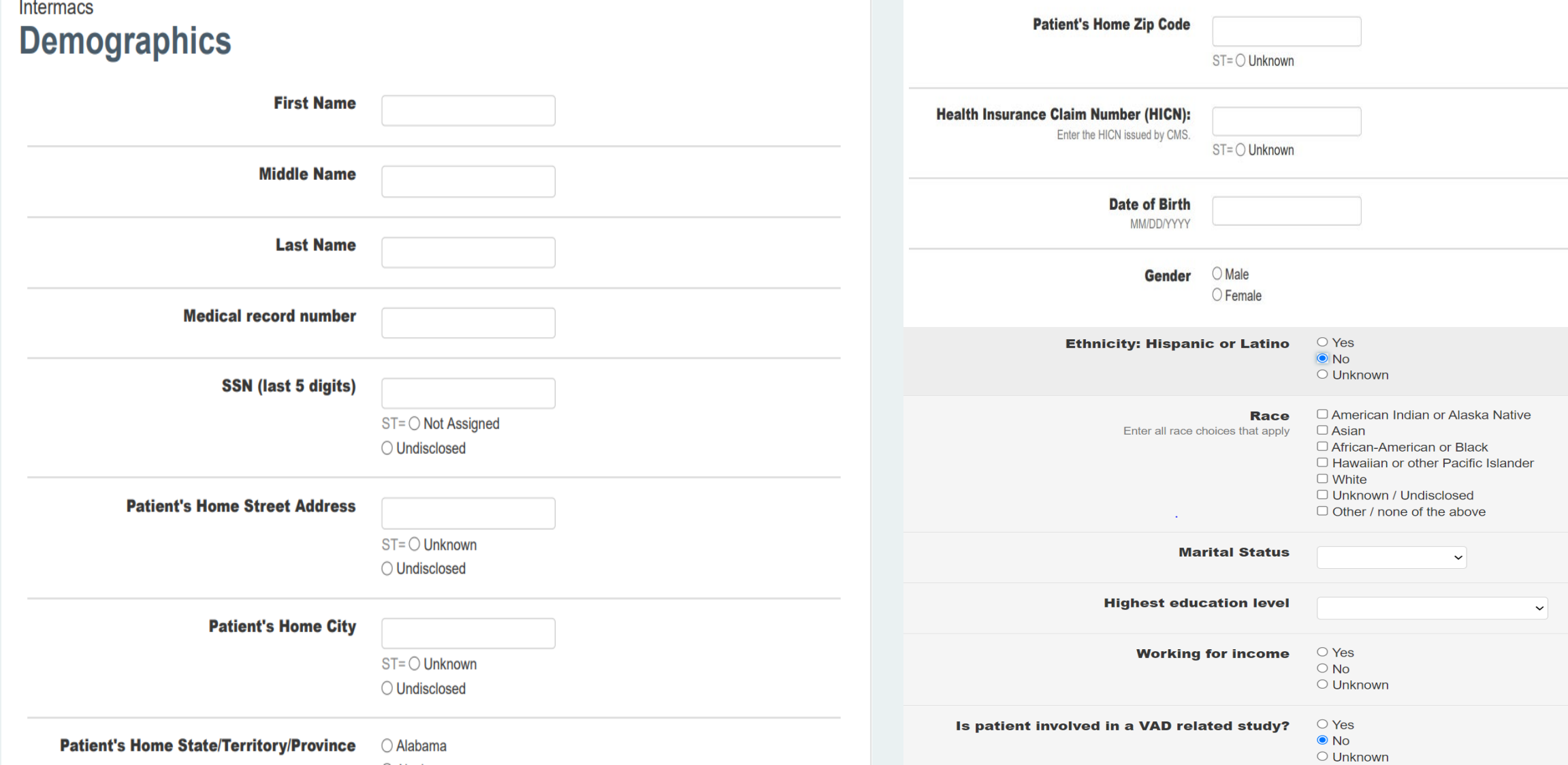

### **Index Hospitalization Worksheet**

#### **Index Hospitalization Form**

**Patient name: Swift, Taylor** 

Implant date: 3/1/24

60 d pre implant: 1/1/24

CPB: 1055-1233

Induction: 0723

**Extubation:** 

Tx to stepdown:

ICU:

Stepdown:

**Dates of AEs/notes:** a fib 3/3/24

Re-intubated 3/2/24

**Surgeon: Jones** 

**In/Out OR time: 0707-1604** 

Incision: 0842

Inotropes off:

**Surgery time:** 

#### **Patient Information Medical Support Status Admission Date for This Hospitalization Current Device Strategy at time of implant** ◯ Bridge to Recovery This should be determined in conjunction with the heart ◯ Rescue Therapy ST= O Not Applicable, Patient Still Hospitalized failure cardiologist and surgeon at the time of the implant.  $\bigcirc$  Bridge to Transplant (patient currently listed for transplant) ○ Unknown This determination will be re-visited and recorded at 3 O Possible Bridge to Transplant - Likely to be eligible months, 6 months, and every 6 months thereafter. ○ Possible Bridge to Transplant - Moderate likelihood of becoming eligible **Height** O Possible Bridge to Transplant - Unlikely to become eligible in Enter the height of the patient at the time of implantation in ◯ Destination Therapy (patient definitely not eligible for transplant) inches or centimeters.  $cm$ ◯ Other, specify Weight Ibs Enter the weight of the patient at the time of implantation in the appropriate space, in pounds or kilograms. kg **List Date for Transplant**  $ST = \bigcirc$  Unknown **BSA Enter UNOS waitlist ID number BMI** ST: O Unknown **BloodType**  $\circ$  $\bigcirc$  A Time since first cardiac diagnosis  $\bigcirc$  < 1 month  $\bigcirc$  B The length of time that the patient had any known cardiac  $\bigcirc$  1 month - 1 year  $\bigcirc$  AB diagnosis. For example, the time since the patient had a  $\bigcirc$  1-2 years myocardial infarction, congenital heart disease was noted or ○ Unknown  $\bigcirc$  > 2 years the patient was noted to have heart failure. ○ Unknown □ Government Health Insurance **Payor** □ Commercial Health Insurance Number of cardiac hospitalizations in the last  $\bigcirc$  0-1 □ Health Maintenance Organization  $\bigcirc$  2-3 12 months Non-U.S. Insurance  $\bigcirc$  4 or more □ None / Self ◯ Unknown  $\Box$  Unknown

#### **Prior Cardiovascular Intervention (non-**O Percutaneous Coronary Intervention O Permanent Pacemaker surgical)

Select all non-surgical interventions that the patient

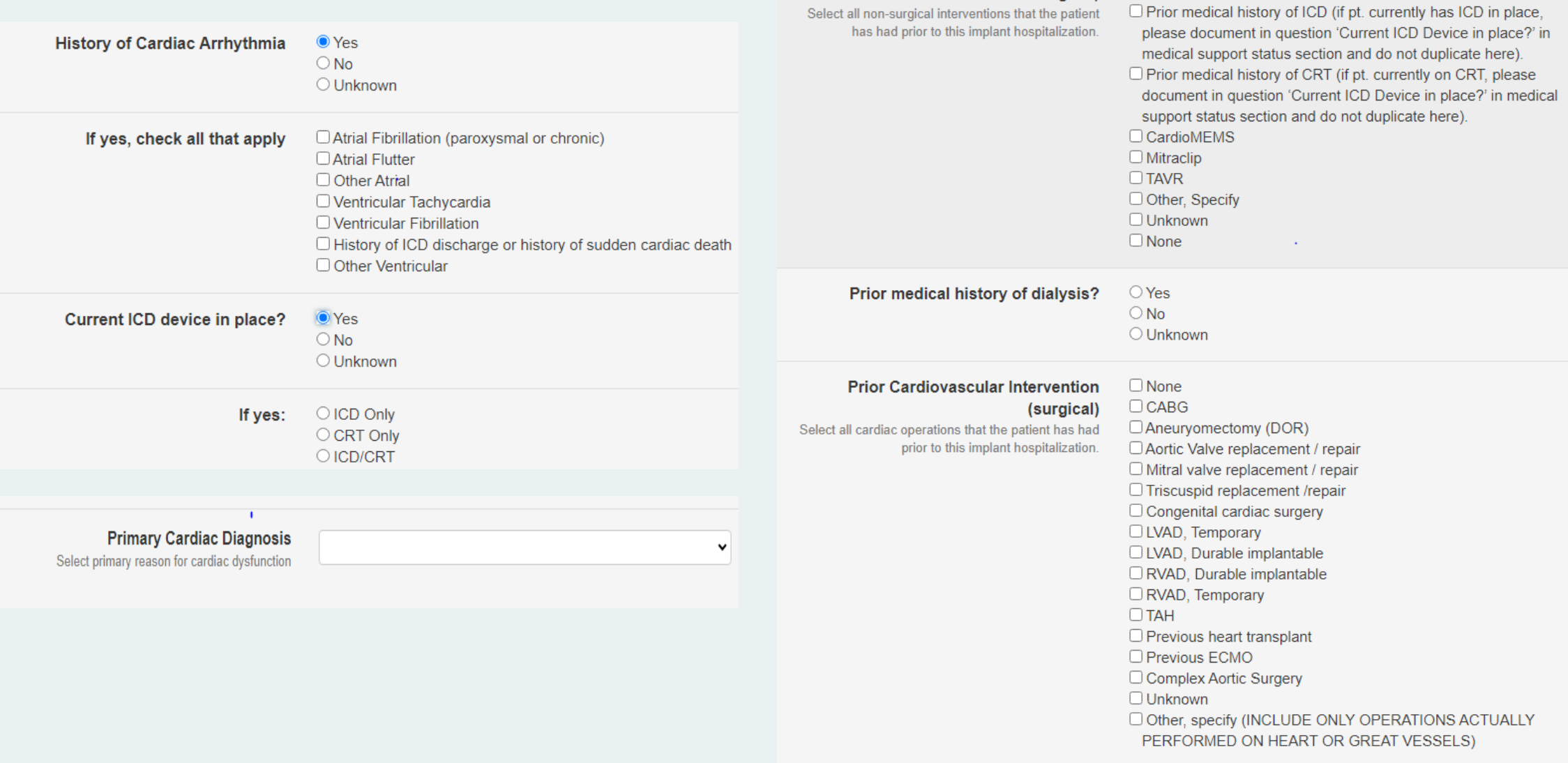

#### **Clinical Events and Interventions DURING Implant Hospitalization**

RVAD, Temporary

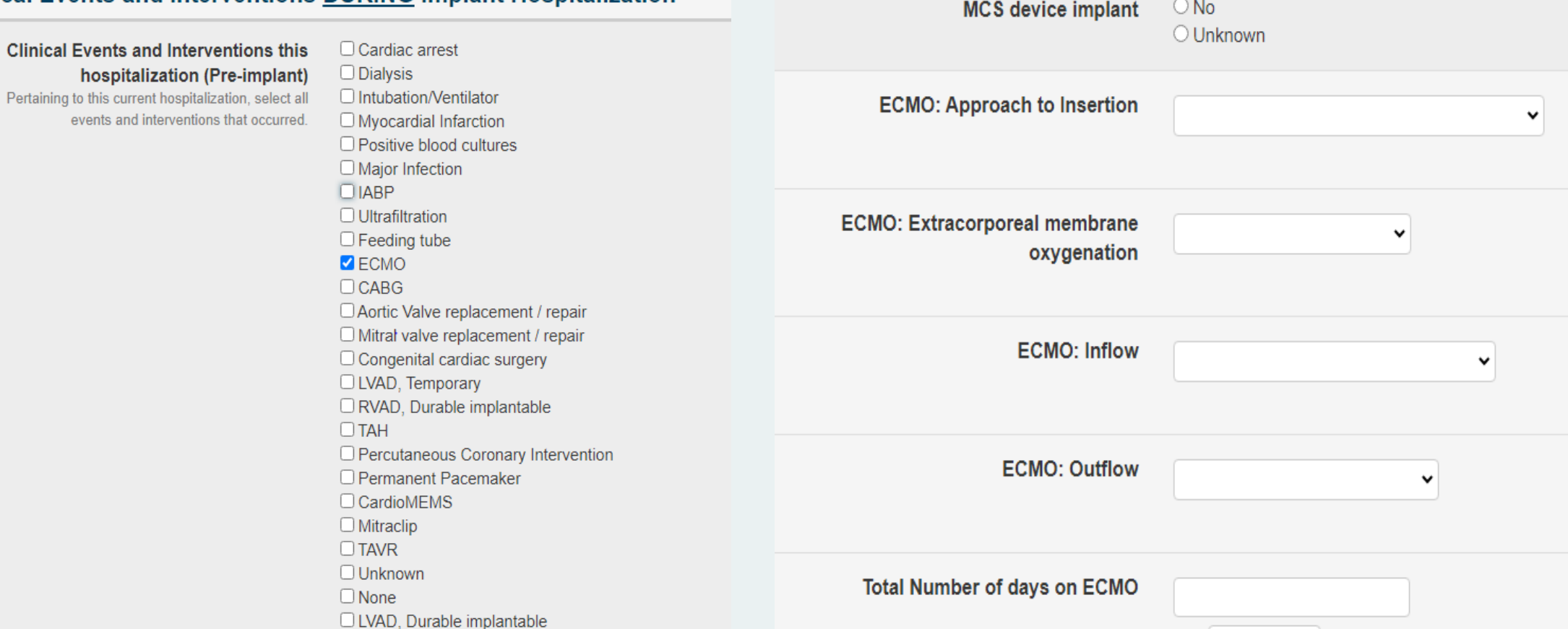

**ECMO: Present at the time of durable** 

 $\bigcirc$  Yes

ST:

 $\checkmark$ 

The INTERMACS® Patient Profiles are required at pre-implant and at all times when an implant occurs even if this is NOT the primary LVAD or TAH implant.

#### **INTERMACS® Patient Profile at time of** *implant*

Select one. These profiles will provide a general clinical description of the patients receiving primary LVAD or TAH implants. If there is significant clinical change between the initial decision to implant and the actual implant procedure, then the profile closest to the time of implant should be recorded. Patients admitted electively for implant should be described by the profile just prior to admission.

- $\circlearrowright$  1 "Critical cardiogenic shock" describes a patient who is "crashing" and burning", in which a patient has life-threatening hypotension and rapdily escalating inotropic pressor support (see the Site Users Guide, Section II. 2.4 Pre-Implant Form, INTERMACS Patient Profiles for more details)
- 2 "Progressive decline" describes a patient who has been demonstrated "dependent" on inotropic support but nonetheless shows signs of continuing deterioration (see the Site Users Guide, Section II. 2.4 Pre-Implant Form, INTERMACS Patient Profiles for more details)
- $\bigcirc$  3 "Stable but inotrope dependent" describes a patient who is clinically stable on mild-moderate doses of intravenous inotropes (or has a temporary circulatory support device) after repeated documentation of failure to wean without symptoms (see the Site Users Guide, Section II, 2.4 Pre-Implant Form, INTERMACS Patient Profiles for more details)
- $\bigcirc$  4 "Resting symptoms" describes a patient who is at home on oral therapy but frequently has symptoms of congestion at rest or with ADL. (see the Site Users Guide, Section II, 2.4 Pre-Implant Form, **INTERMACS Patient Profiles for more details)**
- $\circ$  5 "Exertion Intolerant" describes a patient who is comfortable at rest but unable to engage in any activity, living predominantly within the house or household (see the Site Users Guide, Section II. 2.4 Pre-Implant Form, INTERMACS Patient Profiles for more details)
- $\circ$  6 "Exertion Limited" also describes a patient who is comfortable at rest without evidence of fluid overload, but who is able to do some mild activity (see the Site Users Guide, Section II, 2.4 Pre-Implant Form, INTERMACS Patient Profiles for more details)
- $\circ$  7 "Advanced NYHA Class 3" describes a patient who is clinically stable with a reasonable level of comfortable activity, despite history of previous decompensation that is not recent (see the Site Users Guide, Section II. 2.4 Pre-Implant Form, INTERMACS Patient Profiles for more details)

#### Is this implant the primary MCSD (LVAD  $\bigcirc$  Yes  $\bigcirc$  No or TAH) for this patient?

### Pre-implant Form-Things to Remember

- The Pre-Implant Form should be collected
	- Closest to implant but must be within 60 days of implant
	- No data from the OR should be used in the Pre-Implant Form
	- The quality of life and trailmaking data needs to be collected within 30 days implant
- Hemodynamics
	- The general hemodynamics should be collected at the time of the Swan hemodynamics

#### **General Hemodynamics**

Closest to implant but not in OR. General hemodynamics optimally should be obtained at the same time as the Swan Hemodynamics.

#### **Echo Findings**

Closest to implant but not in OR

#### **Swan Hemodynamics**

Closest to implant but not in OR. Swan Hemodynamics optimally should be obtained at the same time as the General hemodynamics.

## Pre-implant Form-Labs

- All within 60 days of implant
- 'Not done' should be used if the lab was not drawn within the 60 days of implant
- 'Unknown' should be used if the reported value is outside of the parameters/range or contains a non-numeric component such as >
- Care Everywhere results are acceptable as long as they are within 60 days of implant
- Lupus Anticoagulant if this is positive continue to mark yes on every follow-up form
- HIT use the data from the current lab draw

### Pre-implant Form-Medications

Currently using - At the time of VAD placement.

Known previous use within the past year - Is intended to capture the adequacy of medical therapy prior to determining heart failure to be refractory. For instance, ACEI, beta blockers, and diuretics are considered standard necessary therapy for heart failure but may be stopped due to hypotension or renal failure during a hospitalization for severely decompensated heart failure. If patients are known to have received these agents within the past year, please check known previous use.

No (not being used) - If there is no reason to believe that they have taken those agents, and reasonable certainty that information is accurate, check No.

Unknown - If it is not known whether the patient has taken those agents within the previous year, check Unknown.

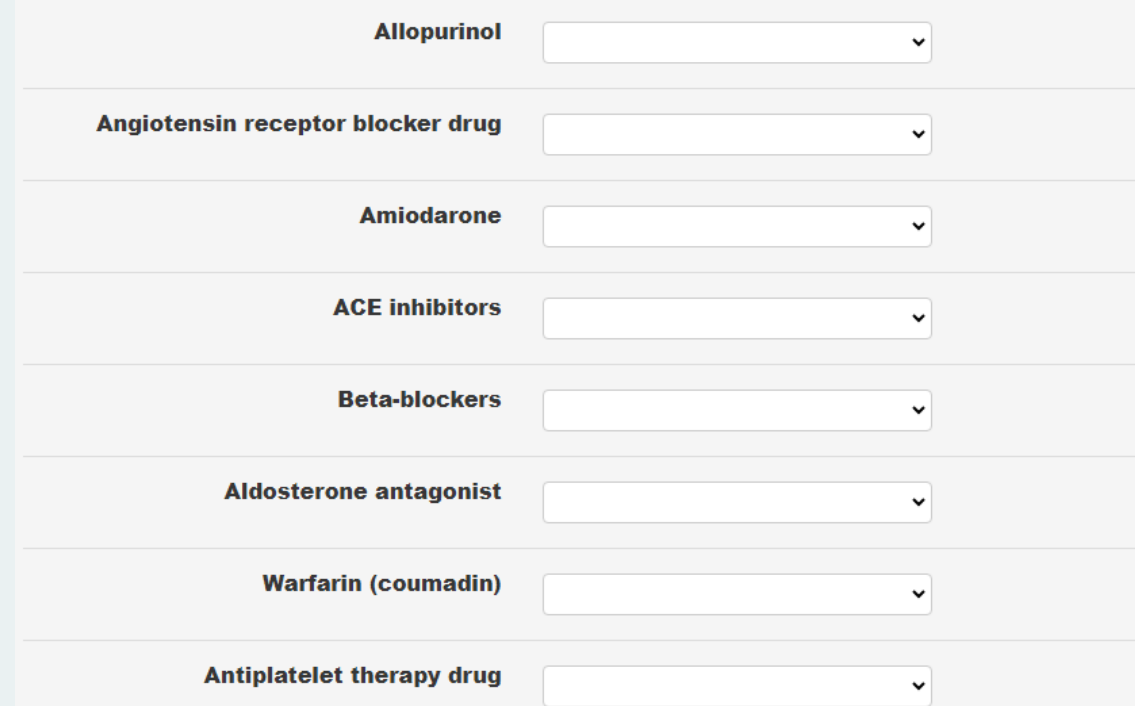

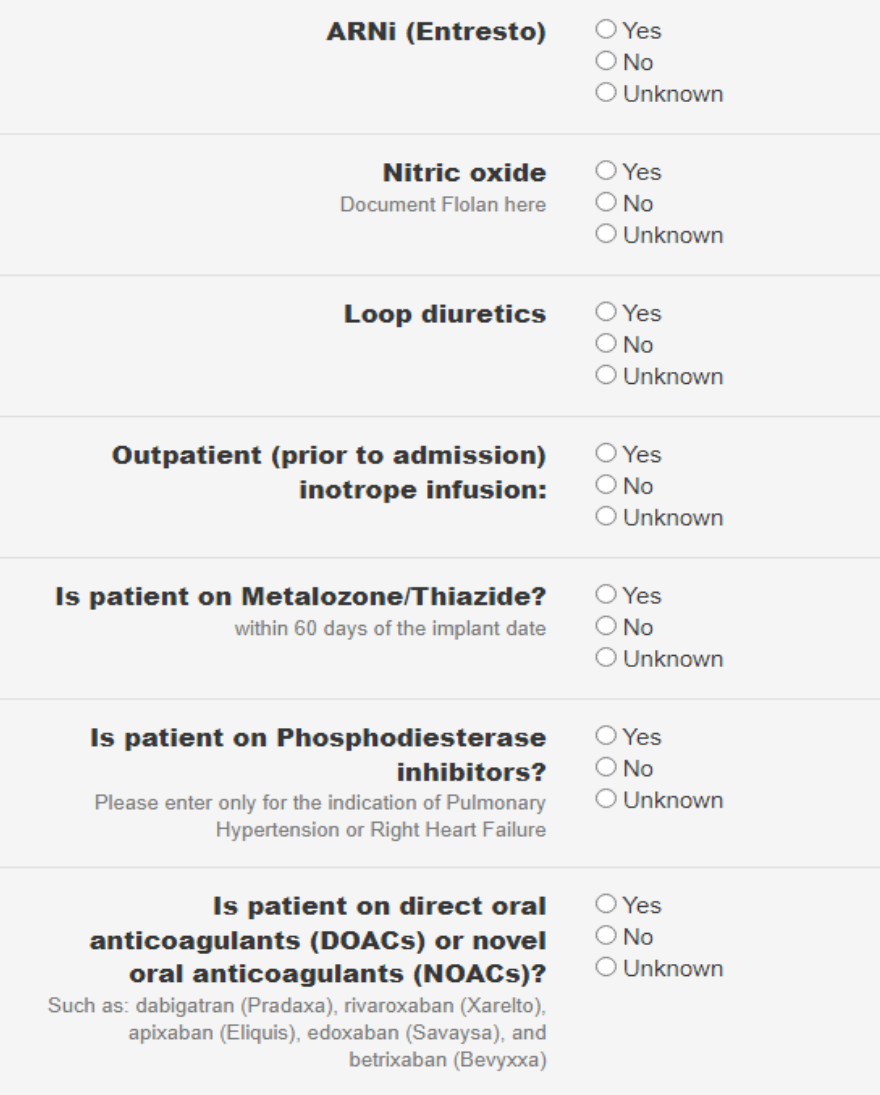

### Pre-implant Form-Quality of Life (QOL)

**Intermacs Quality of Life** 

Name: All and the state of the state of the state of the state of the state of the state of the state of the state of the state of the state of the state of the state of the state of the state of the state of the state of

Date: the contract of the contract of the contract of the contract of the contract of the contract of the contract of the contract of the contract of the contract of the contract of the contract of the contract of the cont

**Please pick one** 

Self-administered

**Coordinator administered** 

**Family member administered** 

**6 minute walk test** 

15 feet seconds

feet walked

If patient declines the QOL or walk please circle the reason and initial

Too sick (intubated/sedated, critically ill, on short term VAD)

**Too tired** 

Too stressed, anxious and/or depressed

**Can't concentrate** 

No time/too busy

Too much trouble/don't want to be bothered/not interested

Unwilling to complete instrument, no reason given

Unable to read English and/or illiterate

QOL forms can be found on  $\bullet$ https://intermacs.kirso.net/intermacsdocuments/

Appendix F - Quality of Life Questionnaires

EQ-5D: Please contact the DCC for a copy of the EQ-5D survey

**English Adult Quality of Life Questionnaire** 

- Pre-Implant QoL Questionnaire
- Post Implant QoL Questionnaire

**Spanish Adult Quality of Life Questionnaire** 

- Pre-Implant QoL Questionnaire
- Post Implant QoL Questionnaire
- Make sure you are

 $\bullet$ 

- Keeping hard copies of QOL forms
- Scanning them into the medical record  $\bullet$

# Pre-implant Form-Exercise Function

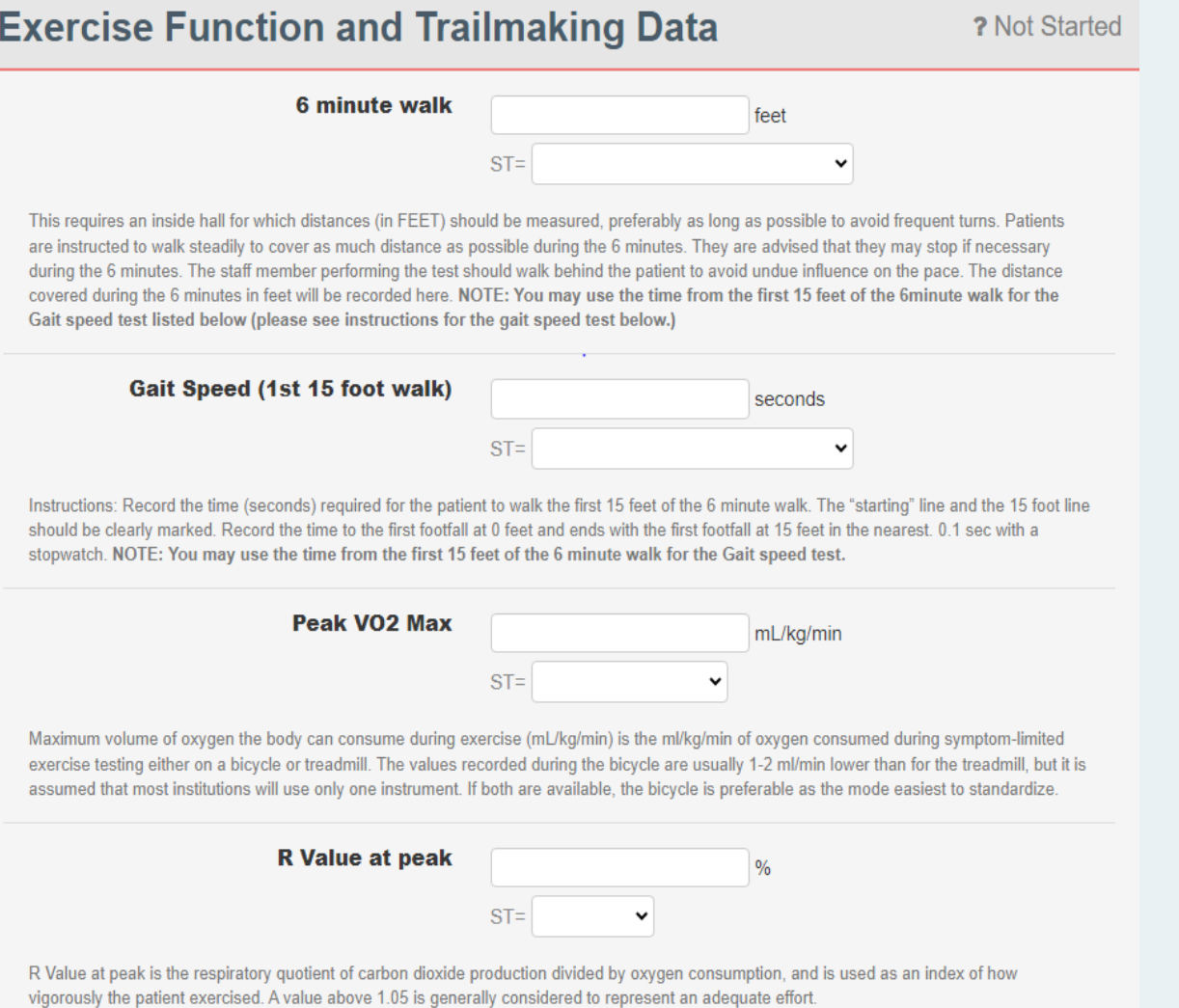

# Pre-implant Form-Comorbidities

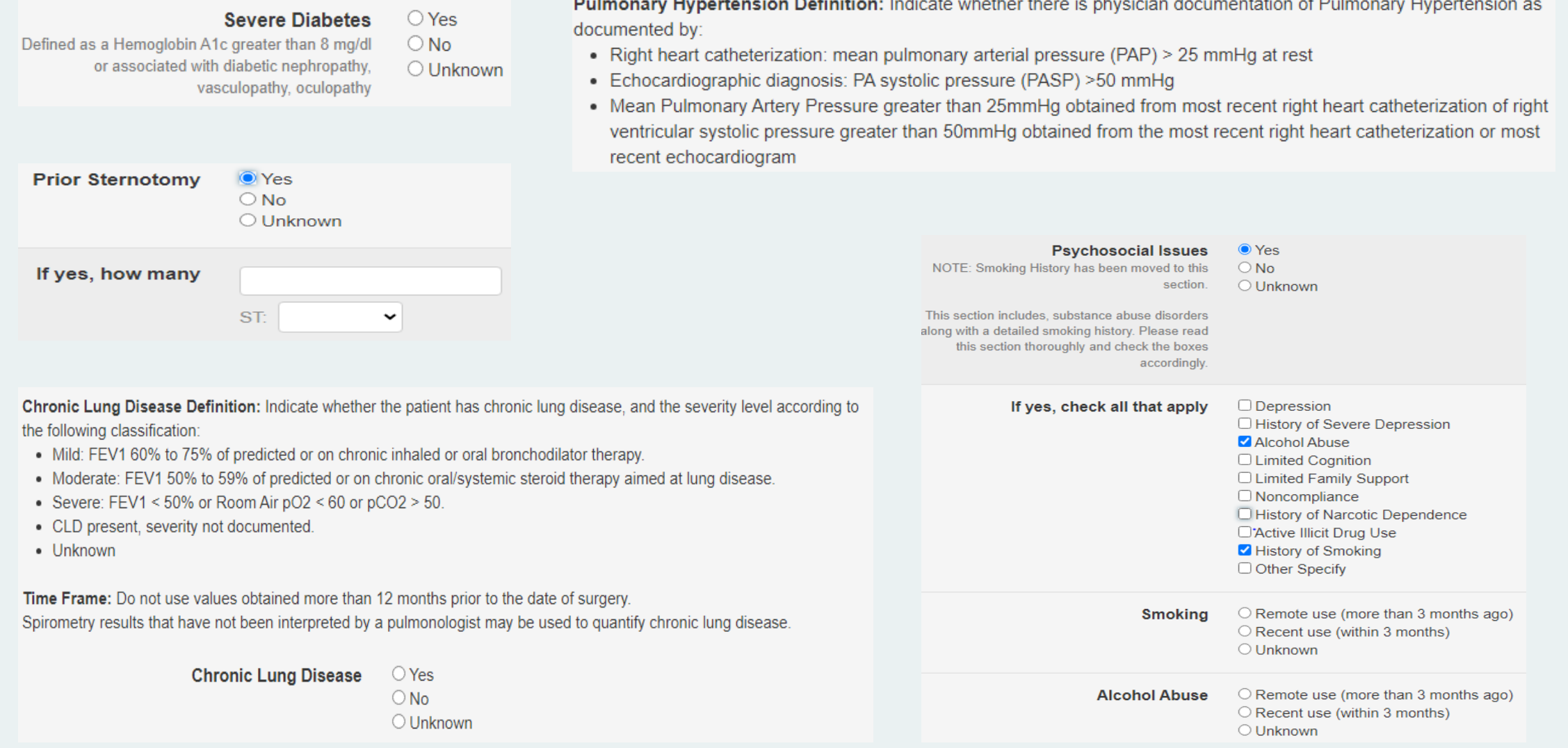

### **Index Hospitalization Worksheet**

#### **Index Hospitalization Form**

**Patient name: Swift, Taylor** 

Implant date: 3/1/24

60 d pre implant: 1/1/24

CPB: 1055-1233

Induction: 0723

**Extubation:** 

Tx to stepdown:

ICU:

Stepdown:

**Dates of AEs/notes:** a fib 3/3/24

Re-intubated 3/2/24

**Surgeon: Jones** 

**In/Out OR time: 0707-1604** 

Incision: 0842

Inotropes off:

**Surgery time:** 

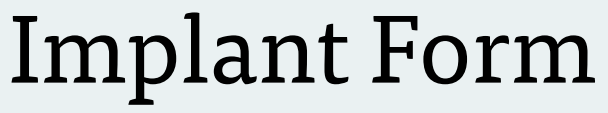

Is the VAD implant occurring in the setting of a failed  $\bigcirc$  Yes cardiac operation (same operation or hospitalization)?  $\bigcirc$  No

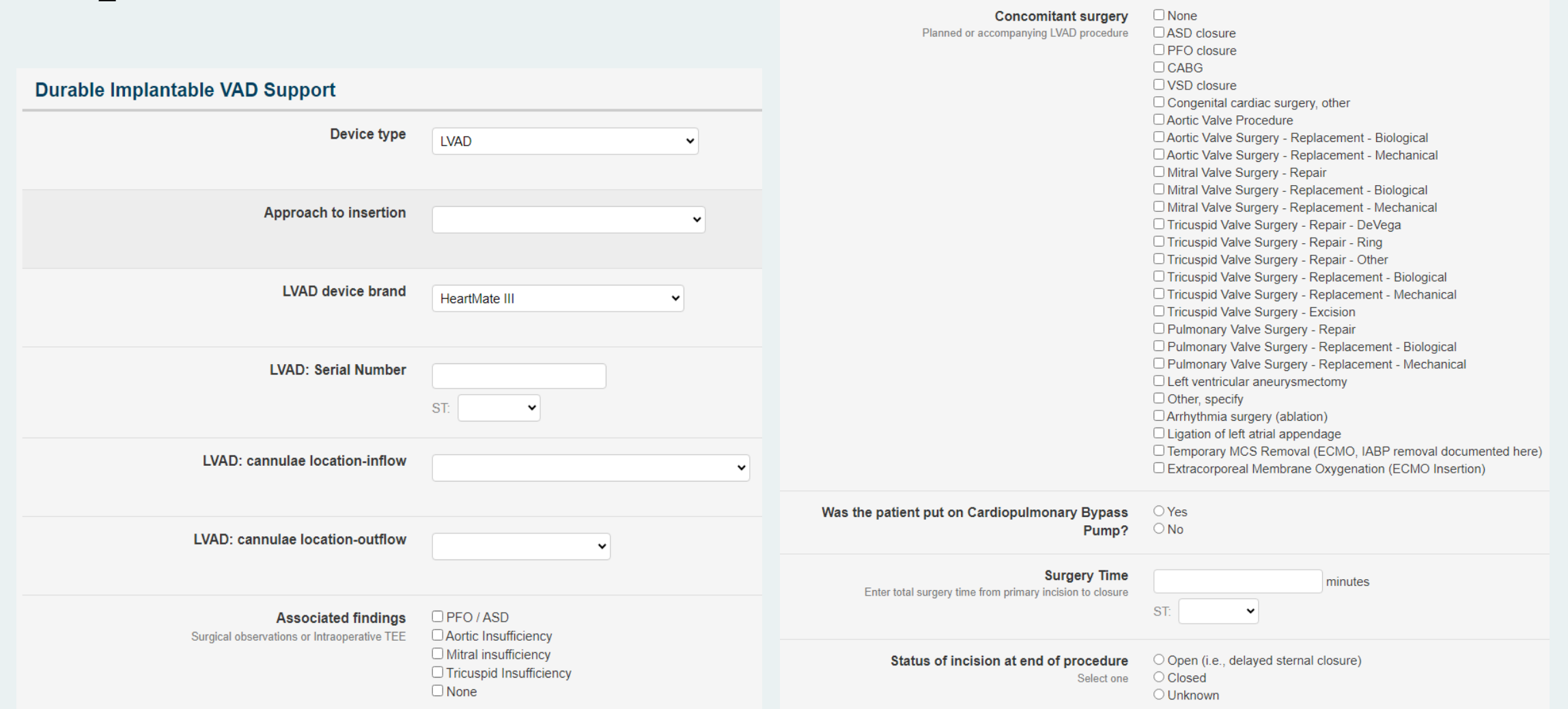

# Implant Form

#### **Additional Operative Details**

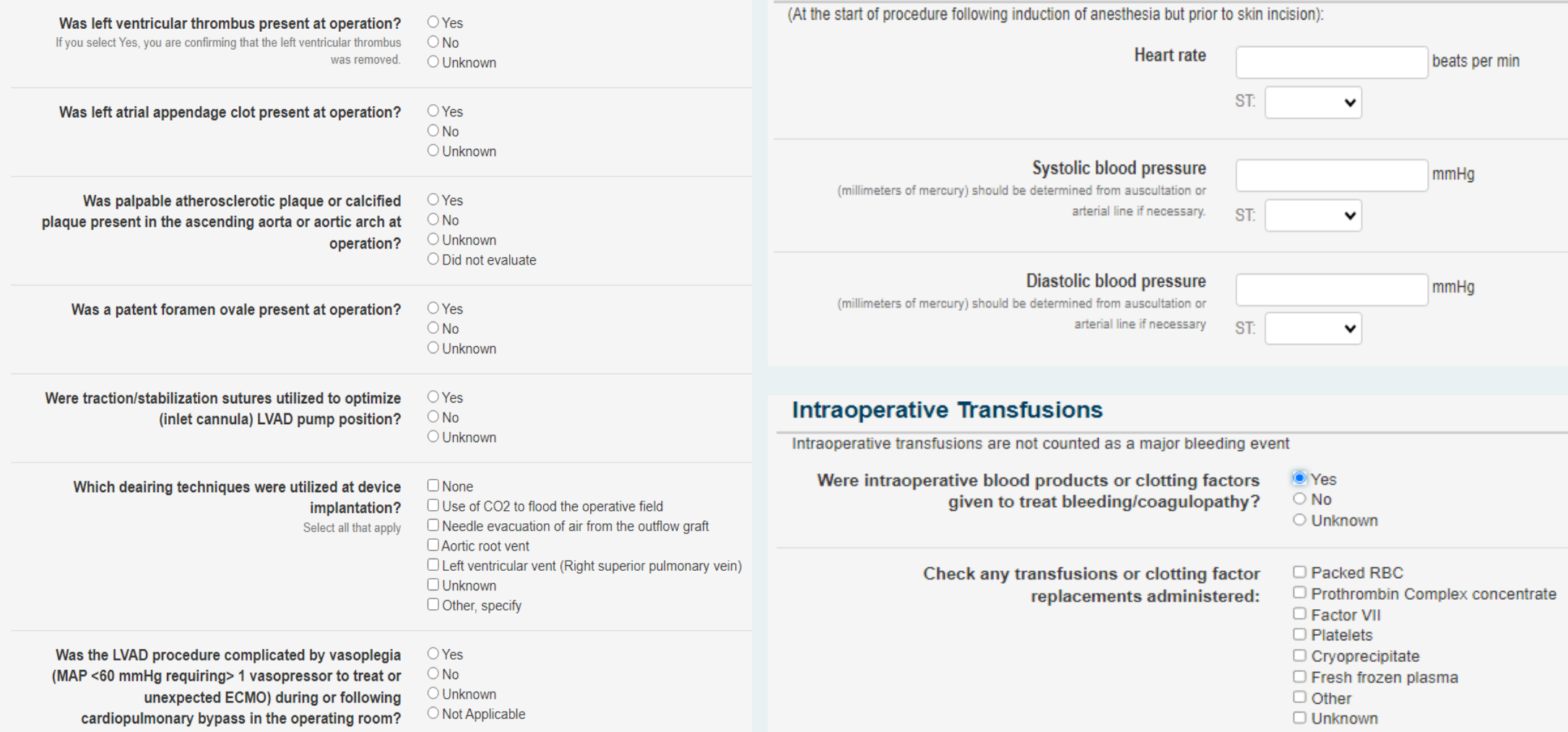

**Implant Hemodynamics** 

\*Use the surgeon op-note for this data \* Use the anesthesia note for this data

# Follow-up Forms

• Once the implant form is complete the 1 Week Follow-up and the Implant Discharge Form will open

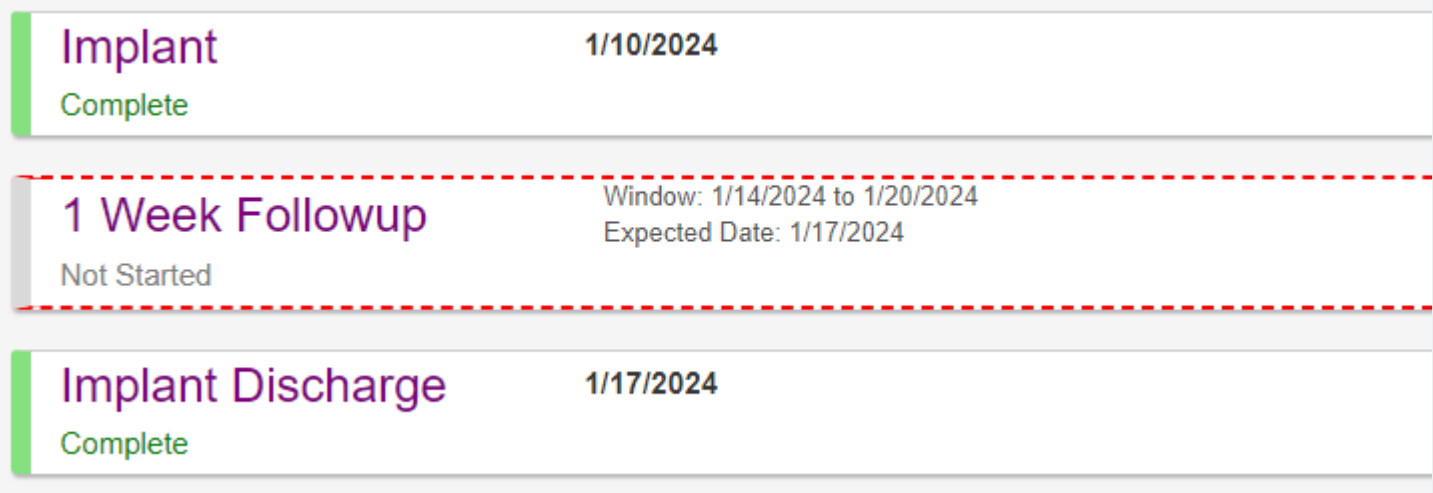

# Follow-up Forms- 1 Week and 1 Month

- These forms collect the same variables
- Use all data from the previous visit to the current follow-up date
	- 1-Week-from the date/time the patients leaves the OR to date of follow-up
	- 1-Month-from the day after the 1-Week follow date to the date of the follow-up $\overline{AB}$   $\overline{AB}$   $\overline{BC}$   $\overline{BC}$   $\overline{BC}$

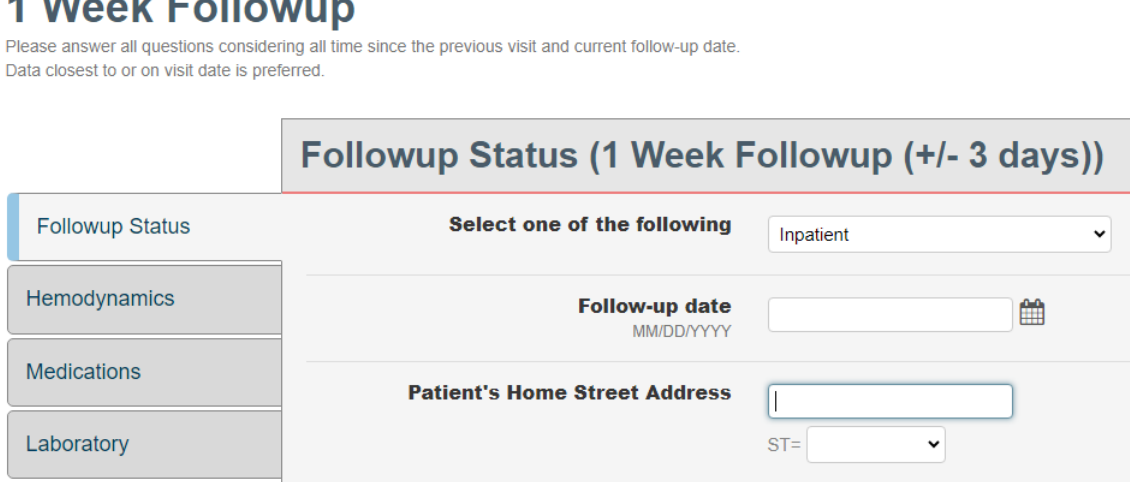

#### **Implant Discharge Form**

#### **Implant Discharge**

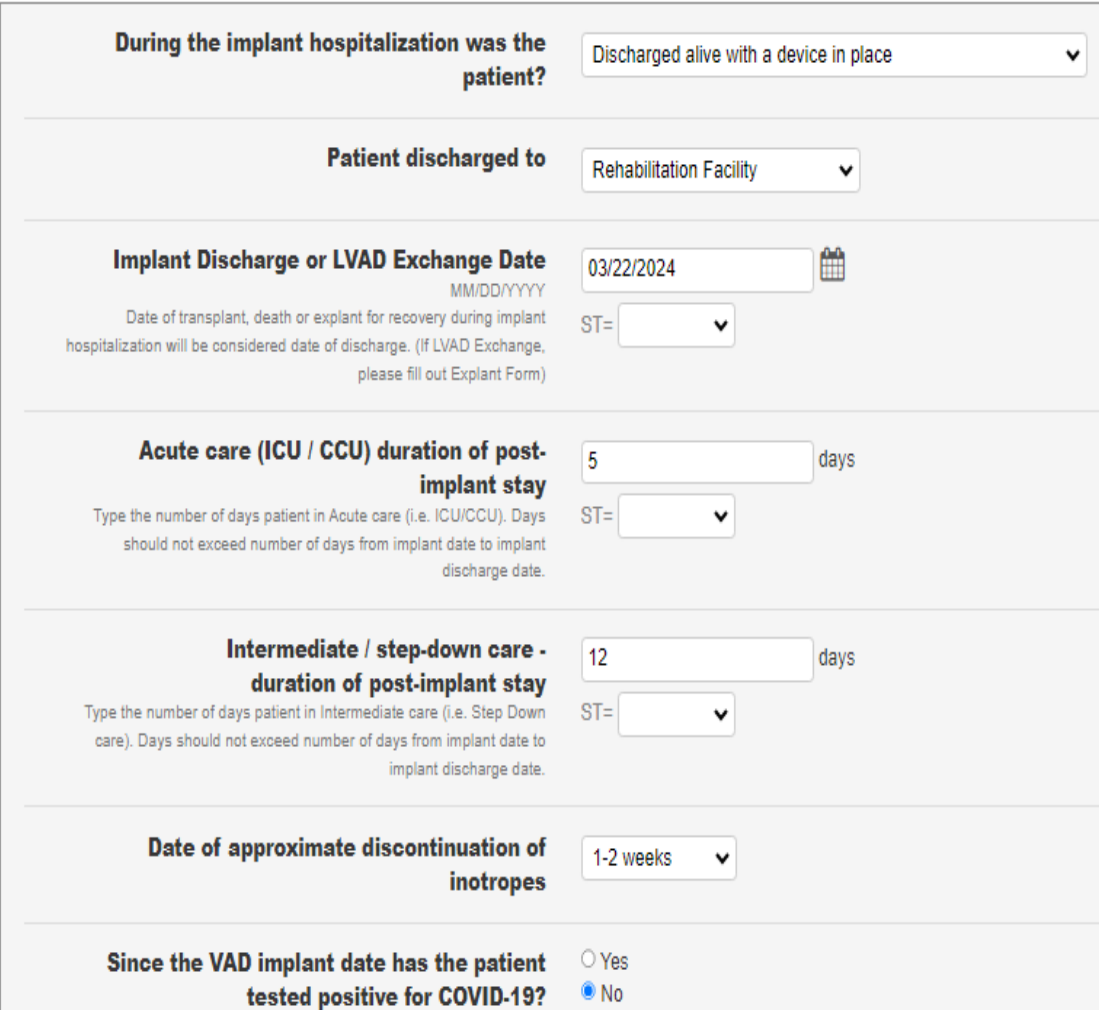

O Unknown

#### Interventions since implant □ Transplant

Since VAD implant date O Invasive Cardiac Procedures (Other than Heart Cath) Check all that apply

#### $\Box$  Unknown Mone

**Surgical Procedures:** D Device Related Operation □ Surgical Procedure - Non Cardiac Surgical Procedure □ Surgical Procedure - Other Procedure □ Surgical Procedure - Unknown **Cardiac Surgical Procedures:** □ Reoperation for Bleeding within 48 hours of implant  $\Box$  Reoperation for Bleeding and/or tamponade > 48 hours □ Surgical Drainage of pericardial effusion □ Aortic Valve Surgery - Replacement - Biological □ Aortic Valve Surgery - Replacement - Mechanical □ Aortic Valve Procedure O Mitral Valve Surgery - Repair O Mitral Valve Surgery - Replacement - Biological O Mitral Valve Surgery - Replacement - Mechanical □ Tricuspid Valve Surgery - Repair - DeVega □ Tricuspid Valve Surgery - Repair - Ring □ Tricuspid Valve Surgery - Repair - Other □ Tricuspid Valve Surgery - Excision □ Tricuspid Valve Surgery - Replacement - Biological □ Tricuspid Valve Surgery - Replacement - Mechanical D Pulmonary Valve Surgery - Repair O Pulmonary Valve Surgery - Replacement - Biological □ Pulmonary Valve Surgery - Replacement - Mechanical □ Arrhythmia Surgery (Ablation) □ Ligation of Left Atrial Appendage □ Aneursyomectomy  $\Box$  Mitraclip  $\Box$  TAVR O Other Cardiac Surgical Procedure Cardiac Surgical Procedure - Unknown **Other Procedures:** □ Intubation/Ventilator  $\Box$  Dialysis **Bronchoscopy Ultrafiltration** O Other, specify O Yes Was ECMO initiated at any time after VAD  $\bullet$  No implant? O Unknown

#### **Console Change**

Was there a Console Change? (For TAH or O Yes **Berlin Heart Consoles)**  $\bullet$  No O Unknown

#### Follow-up Forms- 3 Month and all Subsequent Forms

• All forms from 3 mo., 6 mo., and every form thereafter will be the same

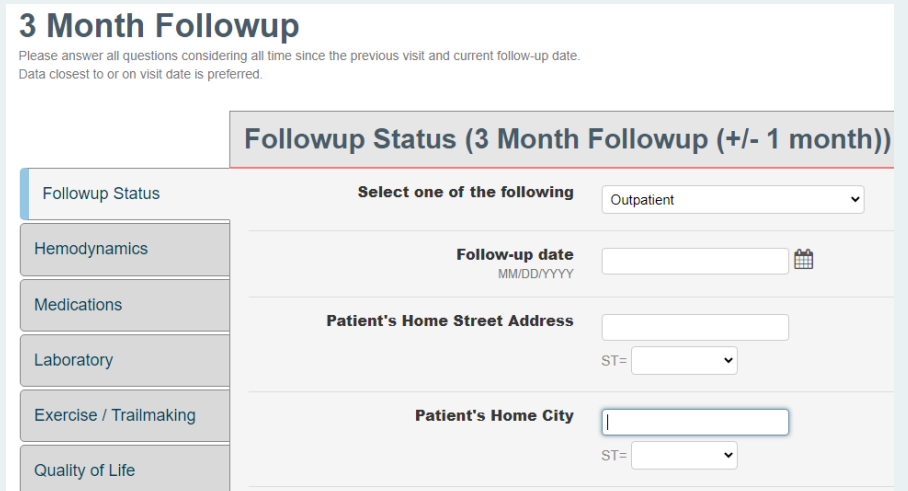

• How do we determine the window we are looking at?

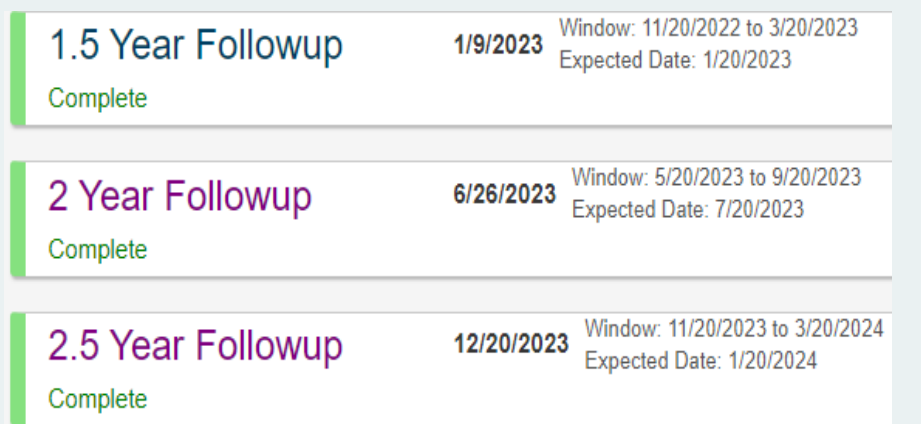

- Look at the follow-up prior to the current form and use all time from that date to the date of your current follow-up
	- Example 2yr 5/20/2023-06/26/2023 but look back to 01/10/2023
	- Example 2.5yr 11/20/2023-12/20/2023 but look back to 06/27/2023

## Follow-up Forms-Non-Trigged Events

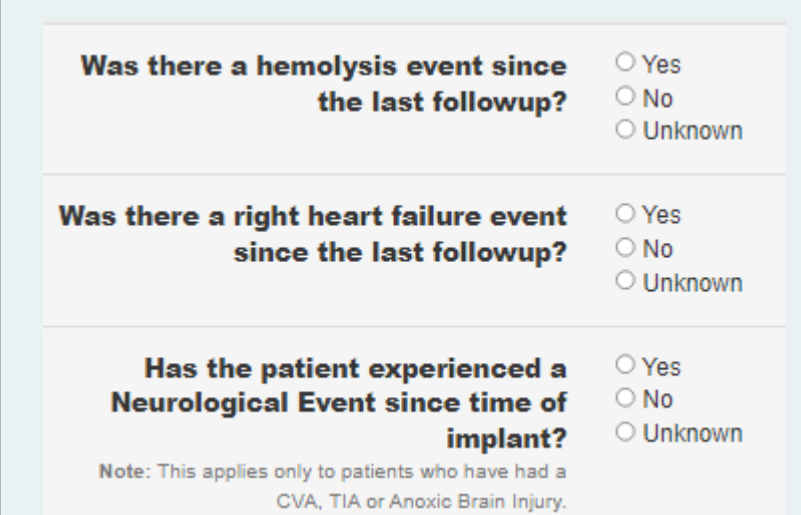

- With every follow-up form you will need to check
	- All LDH and plasma-free hemoglobin results from the previous visit to date of follow up (Example window 12/6/2023-7/22/2023)

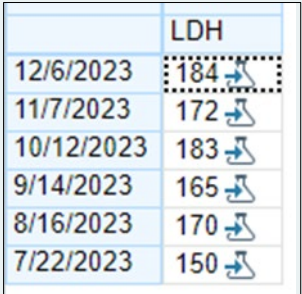

- Was the patient admitted during this window?
	- If so, look for IV diuretic/IV inotropes  $\geq$  72hrs or ECMO to assess for RHF

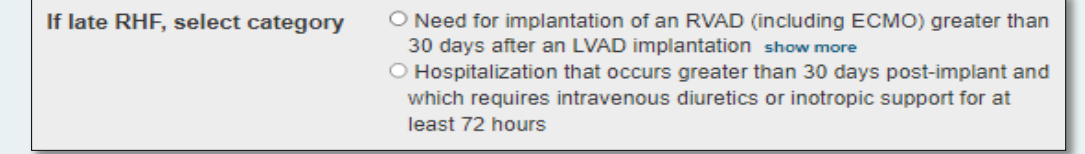

- Has the patient experienced a neurological AE post VAD?
	- If so, look for a documented MRS
	- Determine a MRS based off of clinical judgement from the available documentation

#### Follow-up Forms- 3 Month and all Subsequent Forms

• The patient's current device strategy is asked on the 3-mo. form and all follow-up moving forward

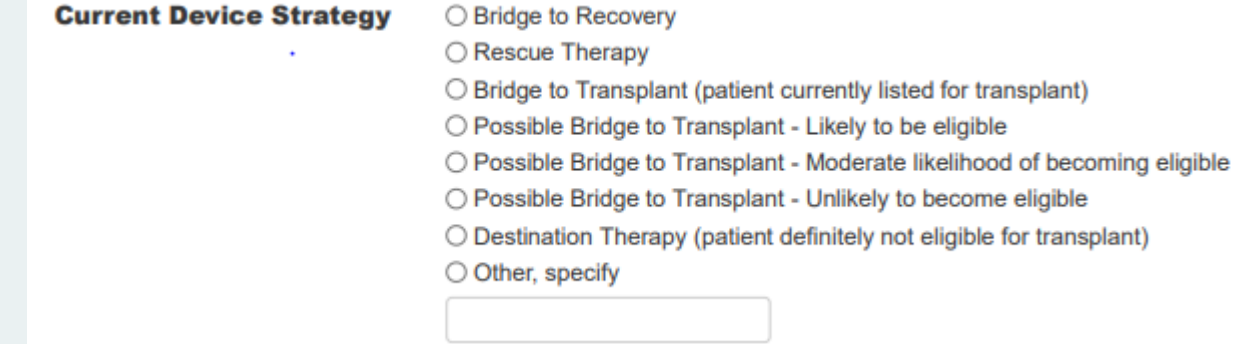

• When you abstract Bridge to Transplant the following will open

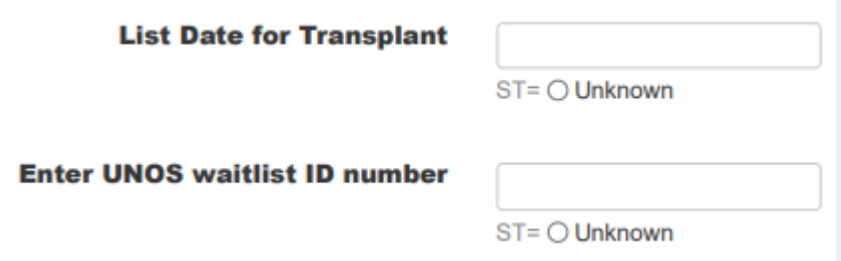

• When you abstract anything other than Bridge to Transplant a comorbidity form will open within the follow-up form

#### Adverse Events-Hemolysis

• Use the search feature within your EMR to look at all LDH and plasma-free hemoglobin results during your current window

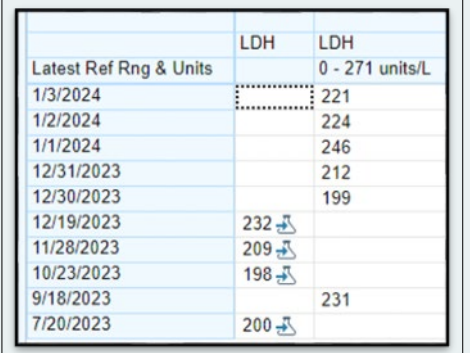

- Plasma-free hemoglobin >20mg/dL
- LDH > 2.5x the upper limit of your hospital's normal range
	- 271 units/L is NM normal range
	- Look for a result of 677.5 units/L to meet this AE
- Isolate LDH elevations should not be reported
- If the AE exists them determine if it is minor or major

#### **Minor Hemolvsis**

A plasma-free hemoglobin value greater than 20 mg/dl or a serum LDH level greater than two and onehalf times (2.5 x) the upper limits of the normal range at the implanting center occurring after the first 72 hours post-implant in the absence of clinical symptoms or findings of hemolysis or abnormal pump function (see Maior Hemolysis for a list of symptoms and findings) and thought not attributable to laboratory error.

#### **Major Hemolysis**

A plasma-free hemoglobin value greater than 20 mg/dl or a serum LDH level greater than two and onehalf times (2.5 x) the upper limits of the normal range at the implanting center occurring after the first 72 hours post-implant and associated with clinical symptoms or findings of hemolysis or abnormal pump function

Major Hemolysis requires the presence of at least one of the following conditions:

- Hemoglobinuria ("tea-colored urine")
- Anemia (decrease in hematocrit or hemoglobin level that is out of proportion to levels explainable by chronic illness or usual post- VAD state)
- Hyperbilirubinemia (total bilirubin above 2 mg/dl, with predominately indirect component)
- Pump malfunction and/or abnormal pump parameters as per section on device malfunction

#### Adverse Events-Late Right Heart Failure (RHF)

- Was you patient admitted at any time during the follow up period?
	- If NO, then you cannot have a later RHF AE
	- If YES
		- Did the patient have IV diuretics or inotropes for great than 72hrs? Was ECMO cannulated?
			- If YES, then do they meet the following criteria

Hospitalization that occurs greater than 30 days post-implant and which requires intravenous diuretics or inotropic support for at least 72 hours and is associated with: The diagnosis of right heart failure is made by the presence of at least two of the following clinical findings o Ascites  $\circ$  Functionally limiting peripheral edema (>2+). o Elevated estimated jugular venous pressure at least halfway up the neck in an upright patient. o Elevated measured central venous pressure (>16 mm Hg). Or is associated with at least one of the following manifestations: o Renal failure with serum creatinine > 2 baseline value o Liver injury with an elevation of at least 2 upper limit normal in AST/ALT or total bilirubin  $> 2.0$ o A reduction in pump flow of > 30% from the previous baseline in the absence of tamponade  $\circ$  SVO2 < 50% Cardiac index < 2.2 liter/min/m2  $\circ$ o Elevated lactate > 3.0 mmol/liter

#### Adverse Events-Hepatic Function

- Any time after POD 14 a patient can meet definition for a hepatic AE
- Using the search function in the EMR look at all ALT, AST, and Total Bilirubin results during the window
	- Look for levels 3x the upper limit of normal for your hospital

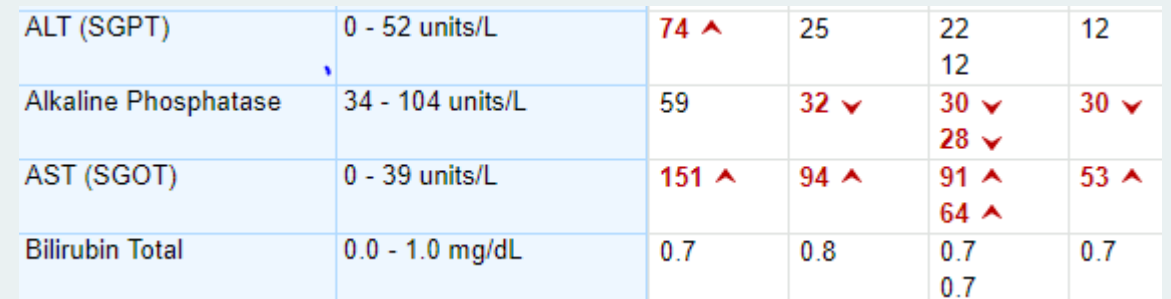

- Assess for this AE during every open window
- A patient may have multiple instances of hepatic AE if their labs stabilize and then again meet criteria

#### Adverse Event-Arrhythmias

- Any time after the patient leaves the OR
- This AE can be documented every 7 days
- ATP is included in this AE

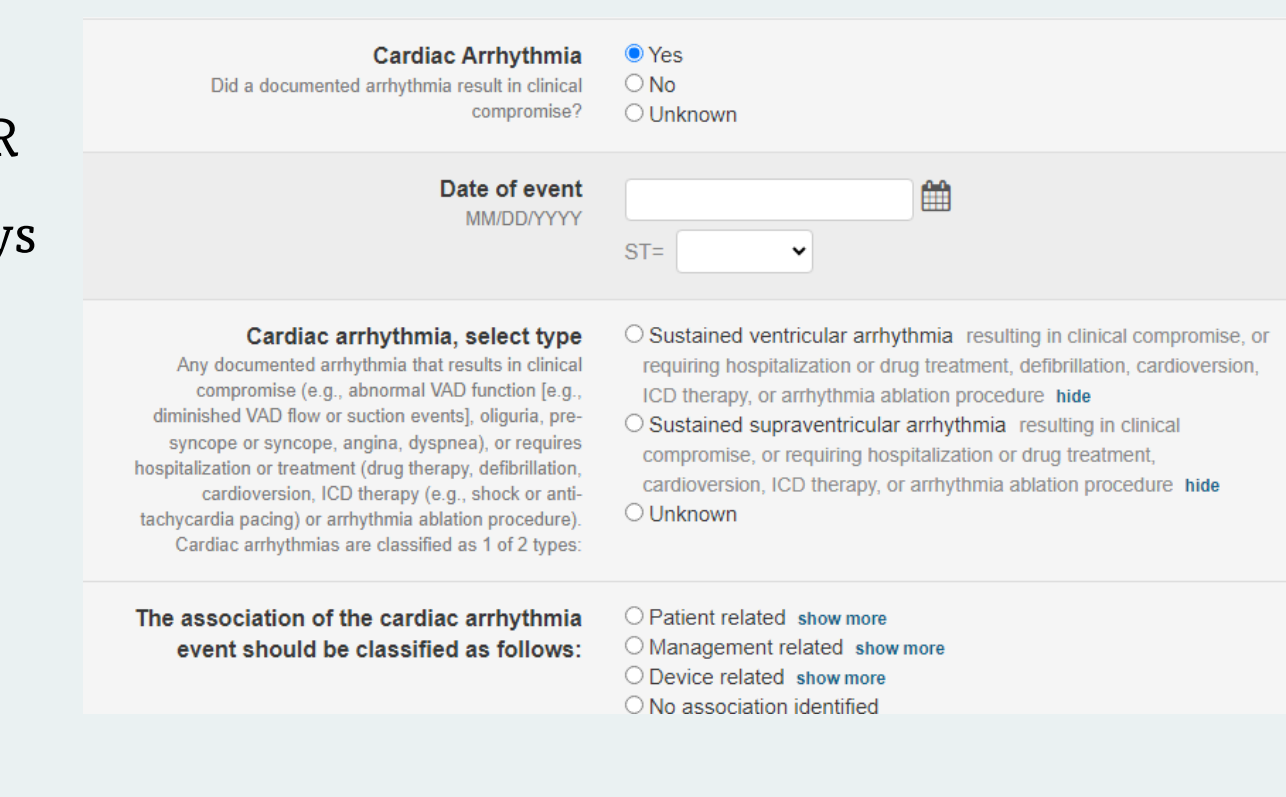

Rebecca Harap BSN, RN-BC Northwestern Memorial Hospital rwetzel@nm.org

Thank you